## **PARTICIPONS AU NETTOYAGE DES DONNÉES NUMÉRIQUES !**

## **UN CHALLENGE PAR ÉQUIPE**

Un challenge par équipe est organisé pour **nettoyer sa boîte mail**. Nous mesurerons en début et en fin de semaine le volume de données stockées dans les boîtes de chaque équipe. Nous pourrons alors évaluer le volume des données supprimées.

Voici les 6 équipes :

- **• Pôle scolaire jeunesse**
- **• Pôle services aux publics**
- **• Pôle direction générale** (finances, urbanisme, informatique, DGS et action cœur de ville)
- **• Pôle services techniques**
- **• Pôle « services rattachés au maire »**  (cabinet, PM et communication)
- **• Pôle conseil municipal**

#### **UN CHALLENGE INDIVIDUEL Participez à notre quiz et gagnez un cadeau !**

Vous allez recevoir par mail un lien pour participer à notre quiz. Vous pouvez aussi jouer en scannant le QR Code.

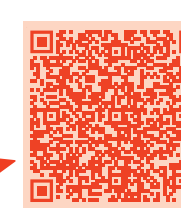

#### **POUR ALLER PLUS LOIN**

Vous pouvez également donner une seconde vie à vos vieux équipements (téléphones, ordinateurs...) en les déposant, tous les jours de cette semaine de nettoyage, au bureau du service informatique à la mairie.

## **LE SAVIEZ-VOUS ?**

#### **NUMÉRIQUE**

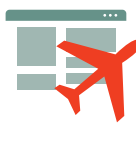

**Le numérique émet 4 % des gaz à effet** de serre du monde, soit **plus que le transport aérien civil.** En 2025, ce chiffre pourrait doubler passant à 8 %.

**Allumés 24h/24, une box ADSL et le boîtier TV associé consomment en moyenne 200 kWh par an** ! En les éteignant le soir, on peut facilement économiser 65 à 130 kWh.

#### **MAILS**

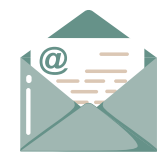

**Un mail parcourt 15 000 km pour rejoindre les serveurs du fournisseur d'e-mails puis le destinataire du message**.

Une personne qui ne supprime jamais ses mails en 5 ans produit **140 kg de CO<sub>2</sub>.** 

#### **VIDÉO**

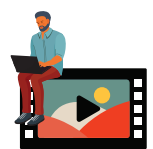

La lecture de vidéos en streaming utilise 80 % des données du web. **Netflix occupe à lui seul 13 % de la bande passante internet**.

Regarder **une émission en HD** via sa box ADSL émet **autant de gaz à effet de serre que de fabriquer, transporter et lire un DVD**.

## **RÉSEAUX SOCIAUX**

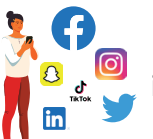

Les réseaux sociaux représentent plus de **5 % du trafic mondial sur internet**.

**Un utilisateur de Facebook pèse** 

**269 g de CO** $_{\textrm{2}}$  **par an**. Avec 2,4 milliards d'utilisateurs actifs dans le monde, cela équivaut à plus de 645 millions de kg de  $CO<sub>2</sub>$ par an, soit **645 000 vols Paris-New-York**.

#### LA VILLE DE REVEL VOUS INFORME

**TRIEZ VOS DONNÉES ET DONNEZ UNE SECONDE VIE À VOS ÉQUIPEMENTS NUMÉRIQUES**

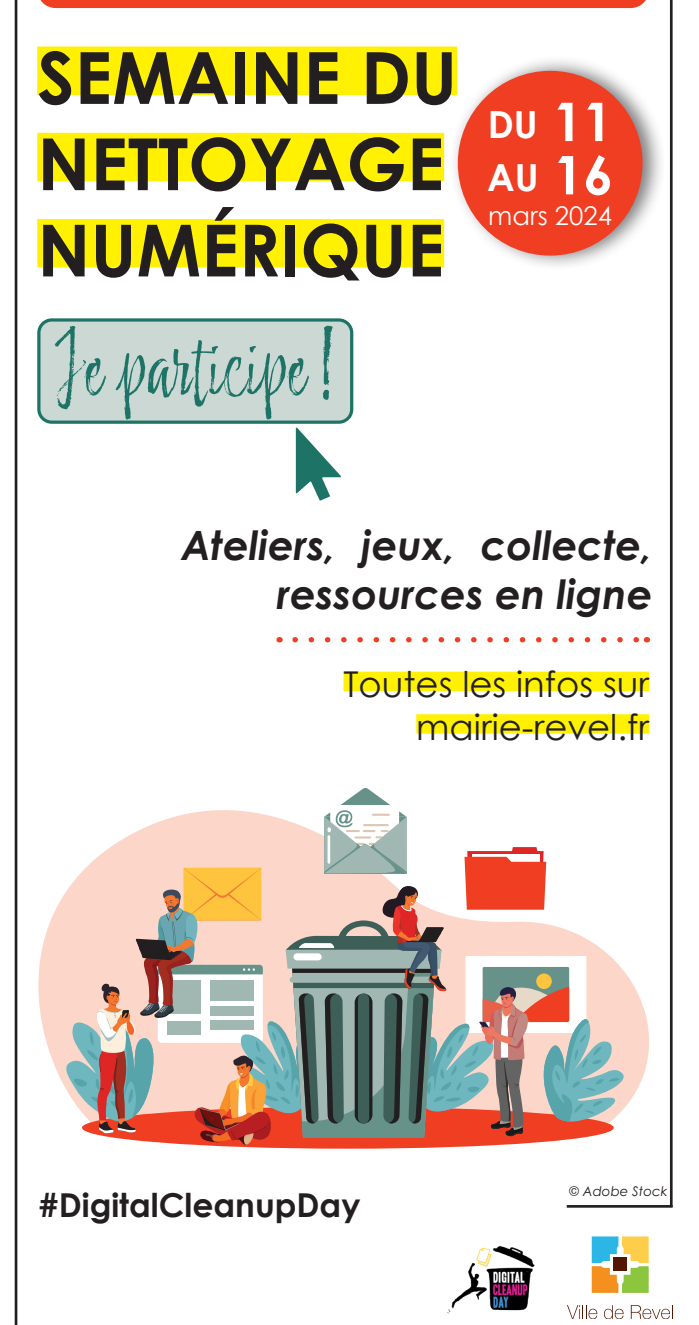

# Je participe au nettoyage des données numériques !

**LA SEMAINE DU NETTOYAGE NUMÉRIQUE APPROCHE À GRANDS PAS ET NOUS AVONS TOUS LA POSSIBILITÉ DE FAIRE NOTRE PART POUR RÉDUIRE NOTRE EMPREINTE DIGITALE.**

# **NETTOYER SA BOÎTE MAIL ET MESURER SON ACTION**

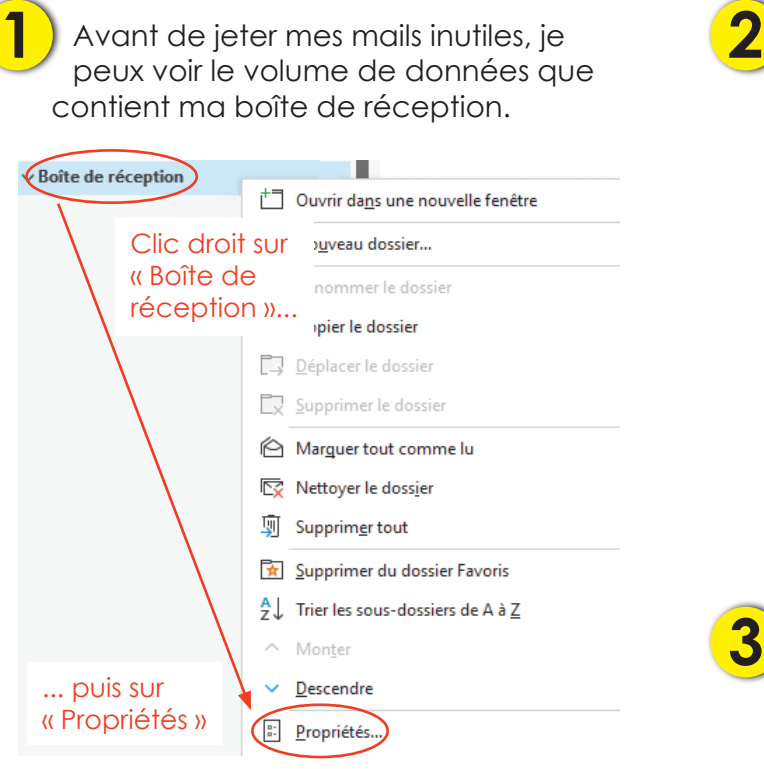

#### Je clique ensuite sur « Taille du dossier ». Propriétés de Boîte de réception Général Archivage automatique Stratégie Autorisations d'accès Synchronisation **Roîte de ré** Dossier contenant des éléments Courrier Emplacement: Woelfort@mairie-revel.f Description Cafficher le nombre d'éléments non lus ○ Afficher le nombre total d'éléments  $\check{~}$ Lors de la publication dans ce dossier utiliser : IPM.Post Taille du dossier. Effacer les éléments hors connexion

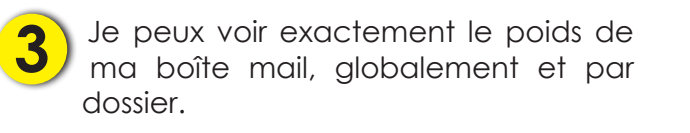

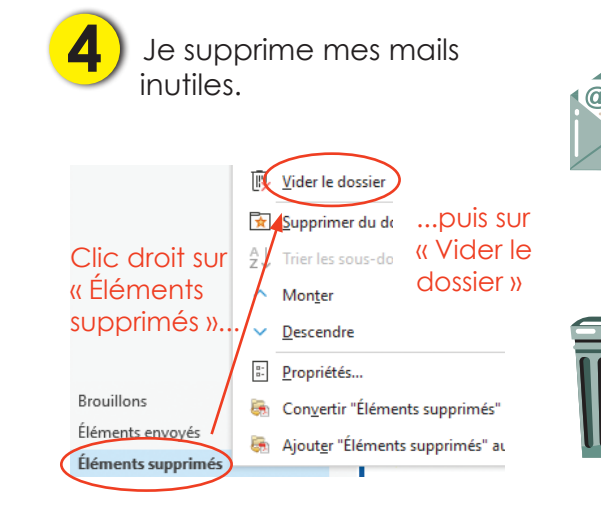

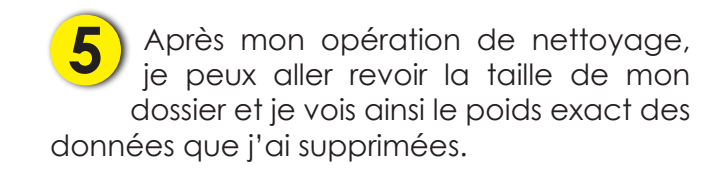

## **ASTUCES POUR TRIER SES MAILS**

- Trier par expéditeur, commencer par supprimer des newsletters ;
- trier par date de réception ;
- penser à créer des sous-dossiers pour faciliter l'organisation et le tri de sa boîte de réception.

#### **POUR ALLER PLUS LOIN**

Les guides du nettoyage numérique sont à télécharger sur le site de la mairie :

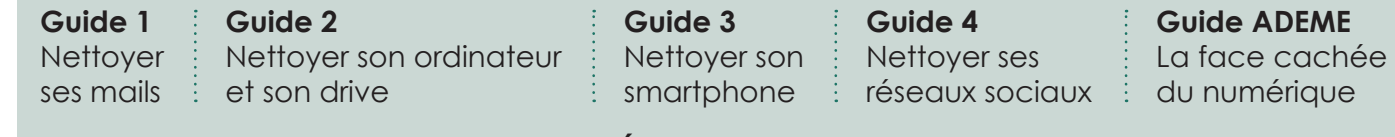

#### **ENSEMBLE, NOUS POUVONS FAIRE LA DIFFÉRENCE !**